# バージョンアップのしかた

## ● 年度更新版地図SDHCメモリーカードは、ロックしないでください。

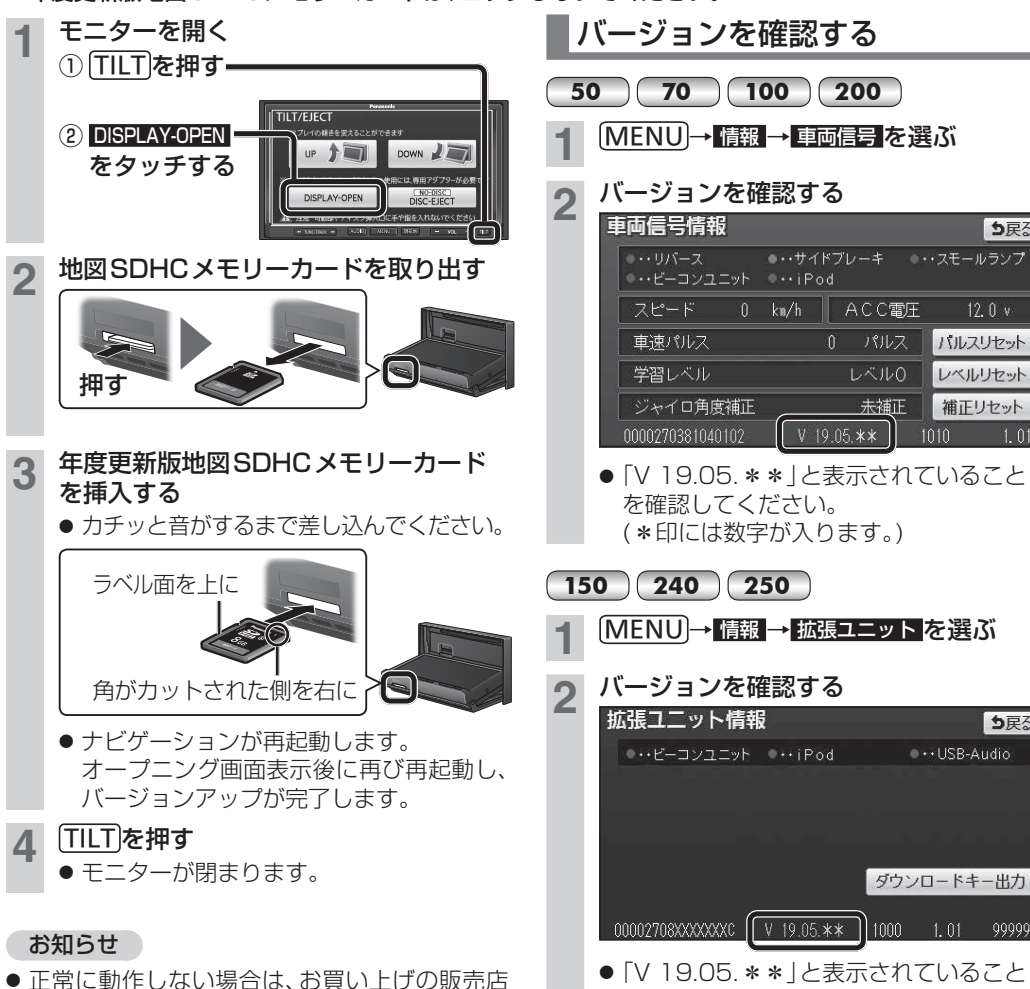

● 「V 19.05. \* \* | と表示されていること を確認してください。 (\*印には数字が入ります。)

## 地図データベースについて

- ●いかなる形式においても著作者に無断でこの全部または一部を複製し、利用することを固く禁じます。
- この地図の作成に当たっては、(一財)日本デジタル道路地図協会発行の全国デジタル道路地図データベースを使用しました。 (測量法第44条に基づく成果使用承認 01-0010) ©2019 一般財団法人日本デジタル道路地図協会 2018年3月発行データ使用
- この地図の作成に当たっては、国土地理院長の承認を得て、同院発行の2万5千分1地形図、数値地図(国土基本情報)電子 国土基本図(地図情報)、数値地図(国土基本情報)基盤地図情報(数値標高モデル)及び基盤地図情報を使用しました。(承認 番号 平30情使、第907号-003号)
- この地図の作成に当たっては、国土情報整備事業の一環として国土交通省国土地理院において作成された、国土数値情報 を使用しました。
- 本地図データは、(一財)日本デジタル道路地図協会、(株)ゼンリン、(株)昭文社、(株)トヨタマップマスターの地理情報に 基づいて、パナソニック(株)が2019年9月に作成したものです。
- この地図に使用している交通規制データは、(公財)日本道路交通情報センター(JARTIC)の交通規制情報を使用しています。 この地図に使用している交通規制データは、道路交通法及び警察庁の指導に基づき全国交通安全活動推進センターが公開 している交通規制情報、(公財)日本道路交通情報センター(JARTIC)の交通規制情報を、(株)トヨタマップマスターが加工 して作成したものを使用しています。
- この地図に使用している交通規制データは、2018年11月現在のものです。本データが現場の交通規制と違う場合は、現場 の交通規制標識・標示等に従ってください。
- この地図に使用している交通規制データを無断で複写複製、加工または改変することはできません。
- この地図に使用している事故多発地点データは、警察庁および国土交通省のデータをもとに作成しました。
- この地図に使用しているボトルネック踏切データは、国土交通省のデータを基に作成しました。

#### ■ 高速・有料道路料金について

● 案内される金額は、現金払いの場合の料金です。割引・増税などにより実際に請求される金額とは異なる場合があります。

#### ■ 公開電話番号および登録者のデータについて

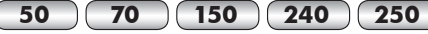

● (株)トヨタマップマスターが2019年3月版ハローページ(個人・法人含む)および2019年1月版タウンページに収録 の情報に基づいて作成した約1850万件のデータを使用しています。

### **100 200**

う戻る

 $12.0 v$ 

パルスリセット

レベルリセット

補正リセット

 $1<sub>01</sub>$ 

う戻る

 $000000$ 

 $\bullet \cdot \cdot$ USB-Audio

ダウンロードキー出力

● (株)トヨタマップマスターが2019年1月版タウンページに収録の情報に基づいて作成した約680万件のデータを使用 しています。個人宅は検索できません。

#### ■ 電話番号検索について

● IP電話(050-XXX)も電話番号検索の対象となりました。

© パナソニック(株) 2019

© (株)ゼンリン&(株)トヨタマップマスター&(株)昭文社 2019

にご相談ください。